## Struktur und Bedienung

Dokumente:<br>Wesentliche Dokumente und eine Bedienungsanleitung können nach Aufruf der Eingangsseite rechts oben selektiert und eingesehen werden.

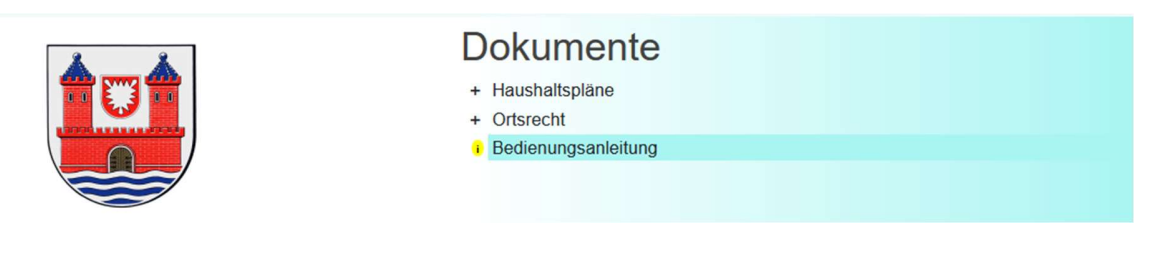

Registerkarte Vorbericht:<br>Nach Aufruf der Eingangsseite des Visualisierten Haushaltsplans erhalten Sie über die Registerkarte Vorbericht Informationen…

zur Gesamtergebnislage der Kommune über die tiefergreifenden Registerkarten ,,Ergebnishaushalt summiert'' und Finanzhaushalt summiert''

Der Ergebnishaushalt oder Ergebnisplan ist der Teil des doppischen Haushaltsplans, in dem sich die Orientierung der Doppik am betriebswirtschaftlichen Denken am stärksten ausdrückt. Er stellt die geplanten Aufwendungen und Erträge im Haushaltsjahr dar und ähnelt damit der kaufmännischen Gewinn- und Verlustrechnung. Neben dem Ergebnishaushalt steht im Haushalt der Finanzhaushalt, der die Zahlungsvorgänge (Ein- und Auszahlungen) darstellt.

Dem Ergebnishaushalt entspricht im Jahresabschluss die Ergebnisrechnung, beide sind gleich gegliedert. Der Ergebnishaushalt ist also nicht - wie der Wortteil "Ergebnis" suggerieren könnte - eine Rechnung im Nachhinein, sondern Teil der Haushaltsplanung. Der Begriff meint das wirtschaftliche Ergebnis im Unterschied zum Finanzhaushalt, der nur Geldflüsse darstellt.

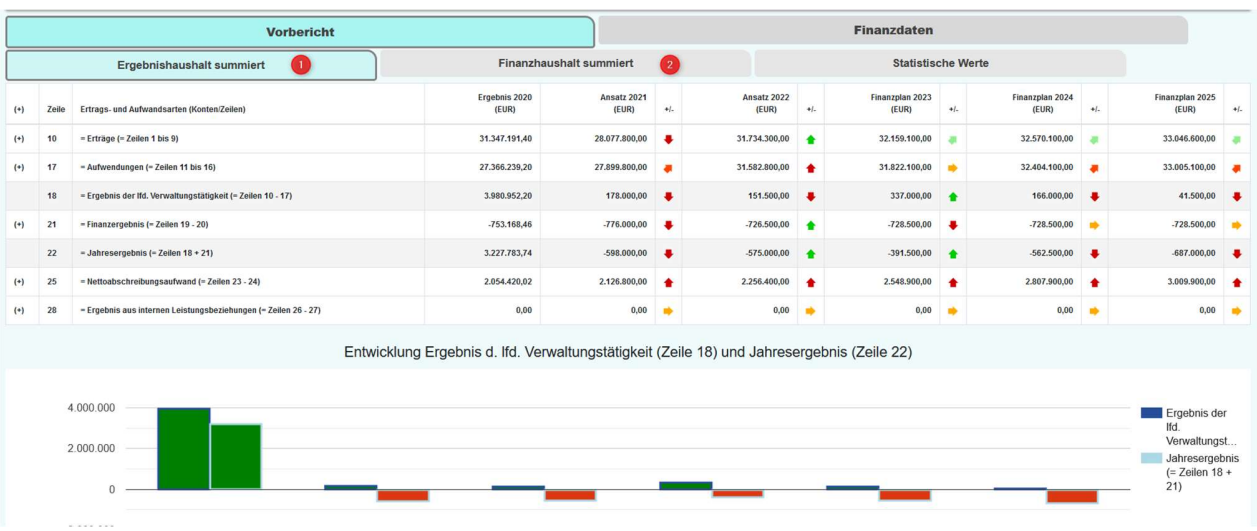

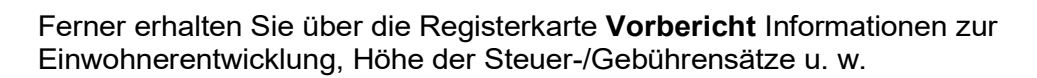

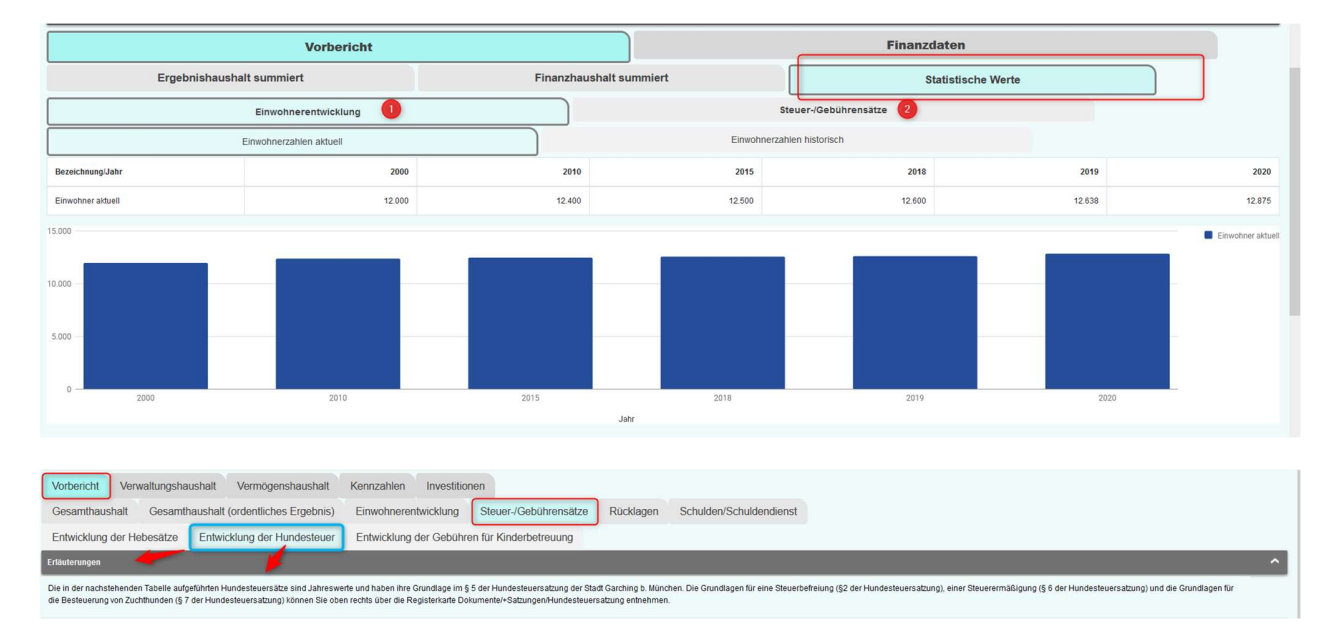

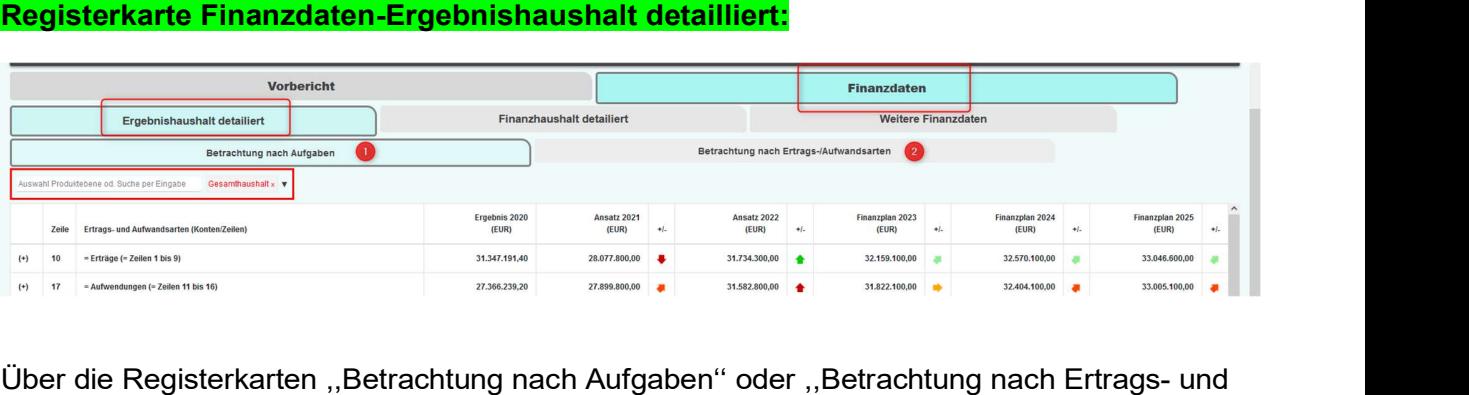

Aufwandsarten'' kann das Zahlenwerk bis hinunter zur Haushaltsstelle (zur Buchungsebene) nachvollzogen werden.

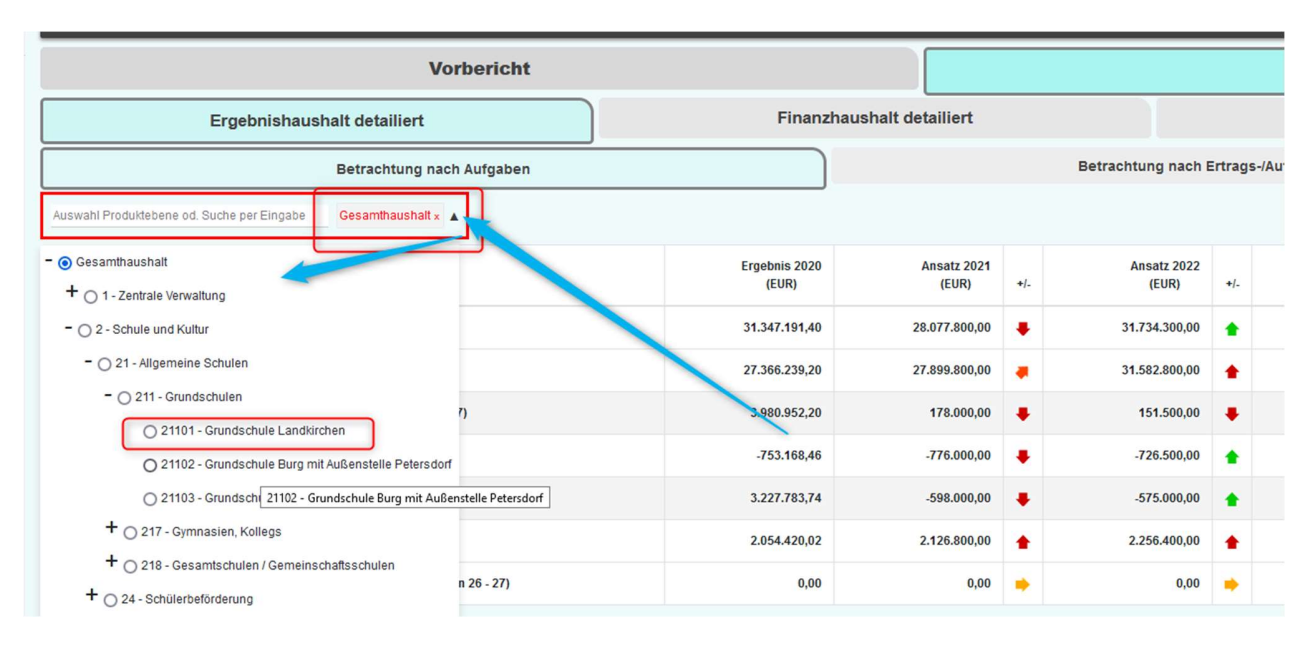

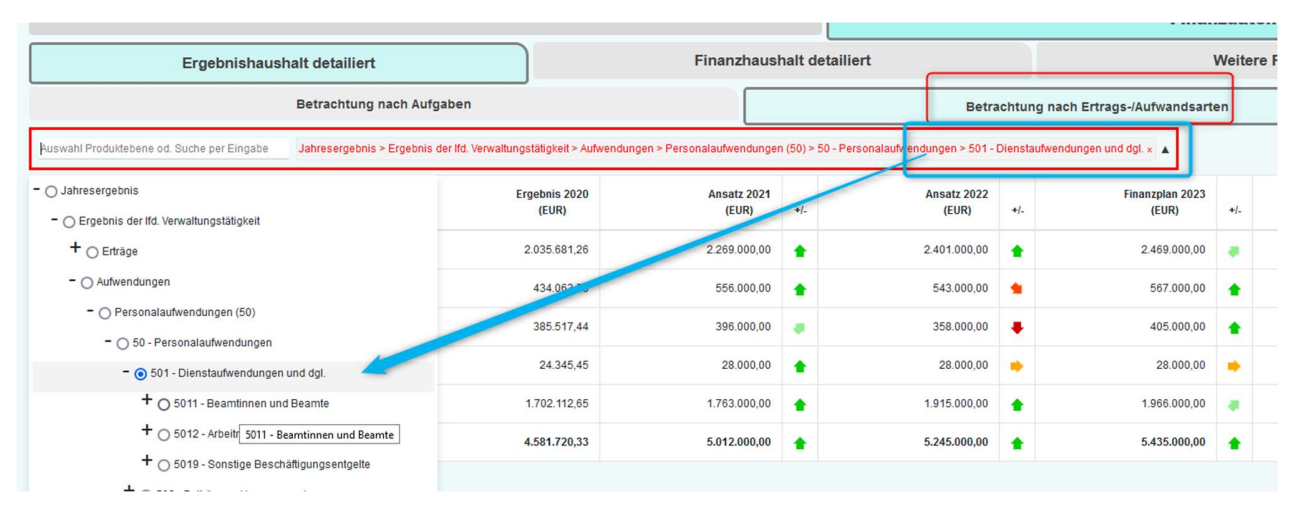

Monetäre und prozentuale Abweichungen gegenüber den Vorjahren werden augenblicklich benannt.

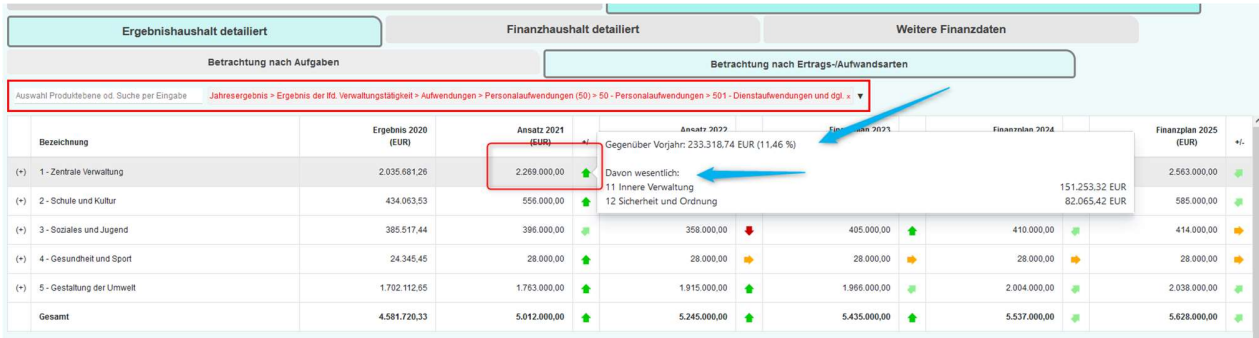

## Nutzen Sie auch die Volltextsuche

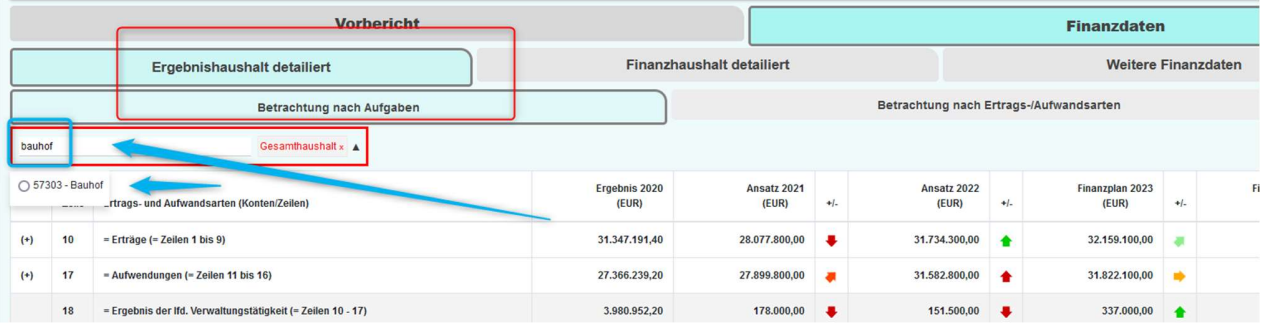

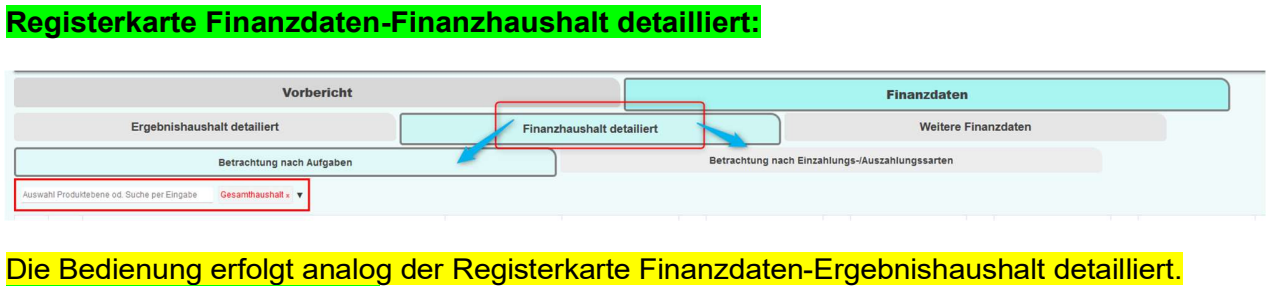

# Registerkarte Finanzdaten-Weitere Finanzdaten:

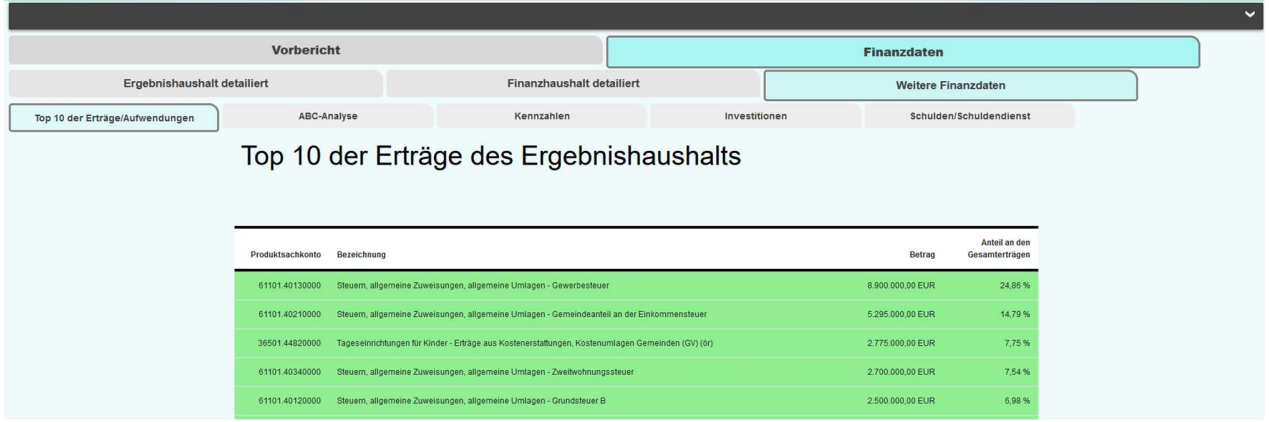

Hier finden Sie weitere wesentliche Finanzdaten, die Registerkarten sind selbsterklärend.

## Die **Kennzahlen** sind beschrieben.

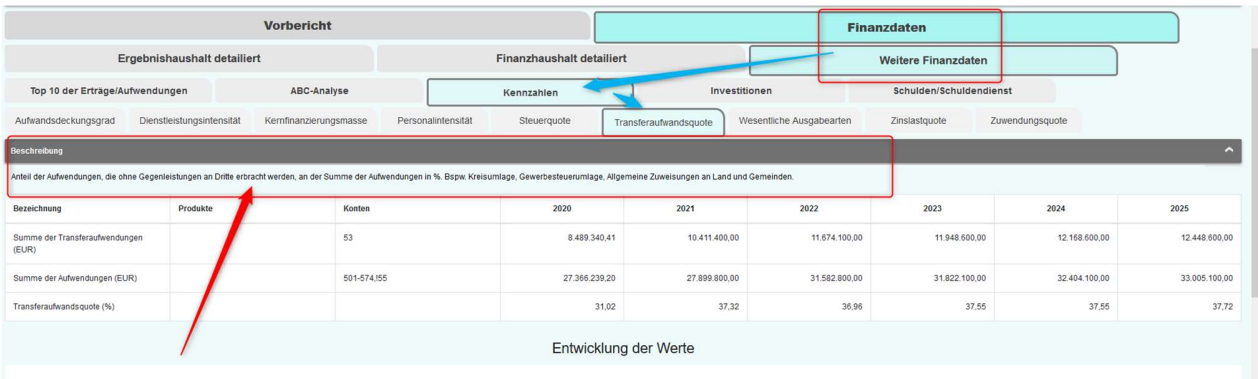

## Die Registerkarte Investitionen liefert eine Übersicht der geplanten Investitionsmaßnahmen.

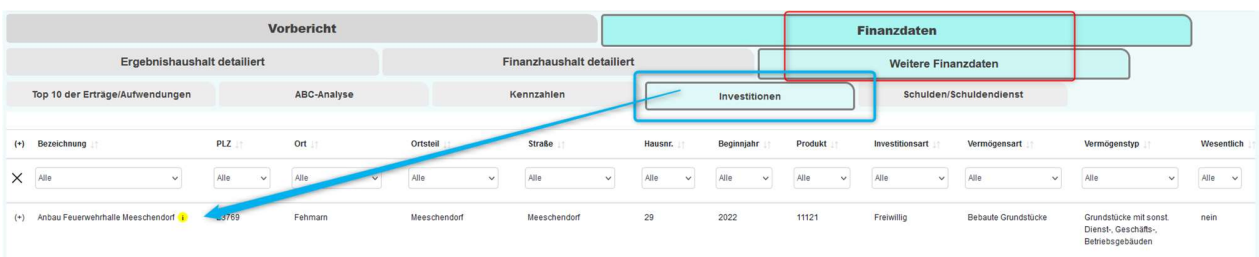

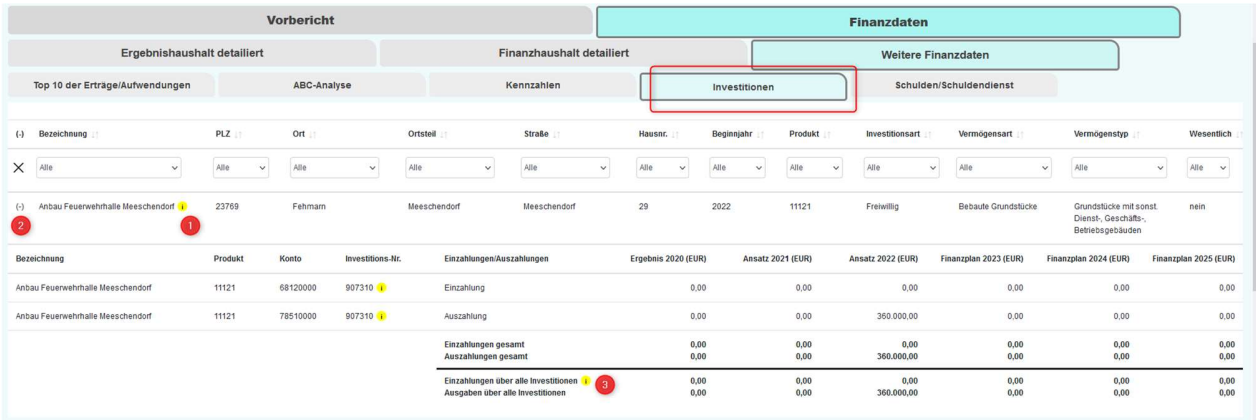

Die Übersicht der Investitionen kann durch den <mark>Einsatz von Filtern</mark> auf die gewünschte angezeigte Menge reduziert werden, wobei Filter miteinander kombiniert werden können.

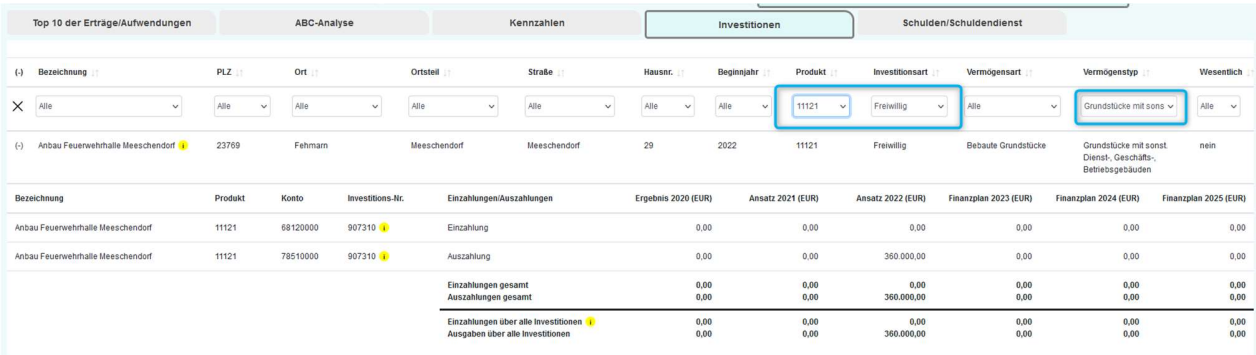